# $\begin{array}{c|c} 8 & 1 \\ 1 & 1 \\ 1 & 1 \\$

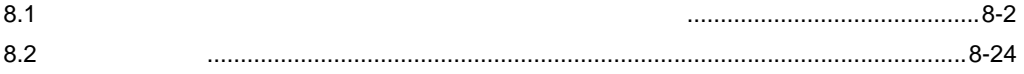

<span id="page-1-0"></span> $8.1$ 

 $M01$  ) excel  $Kx$  excel  $x \sim N01$  $D50$   $D54$ 

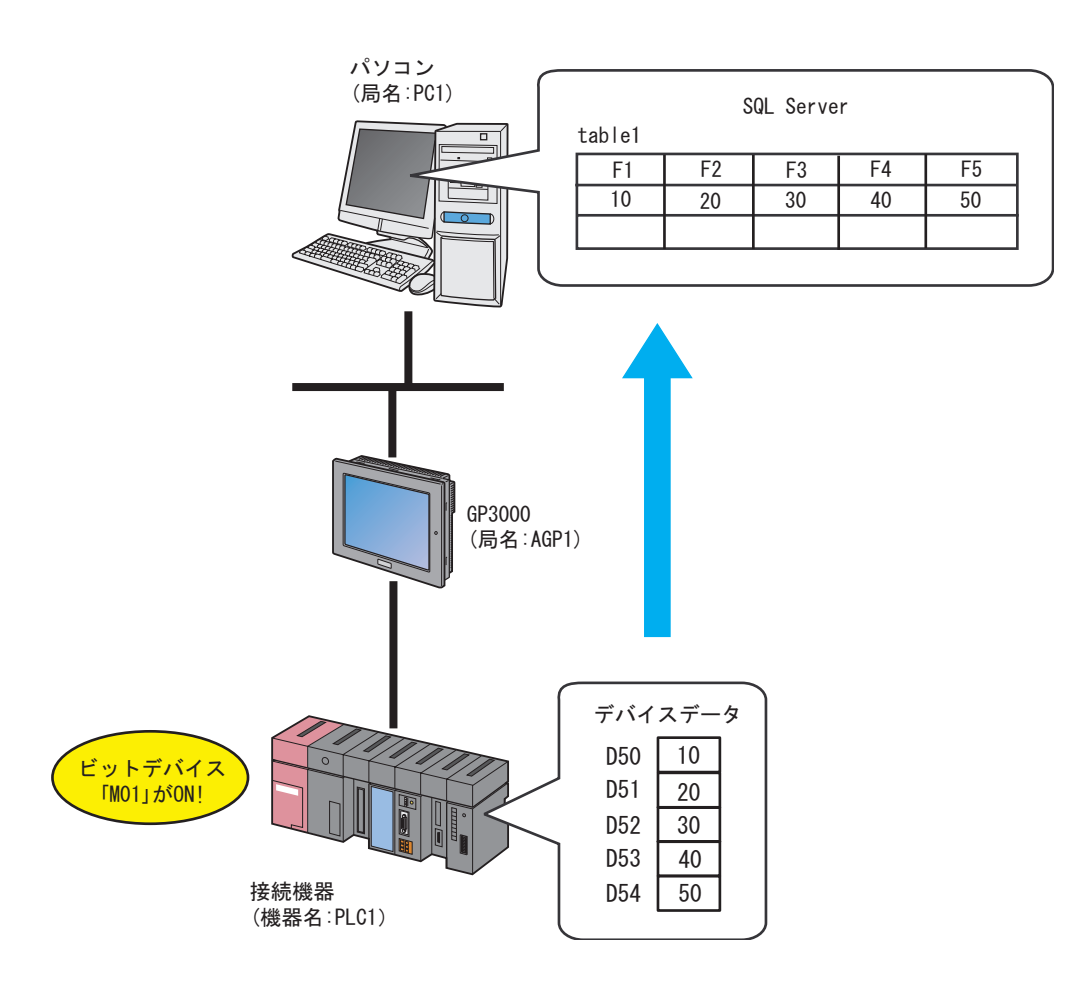

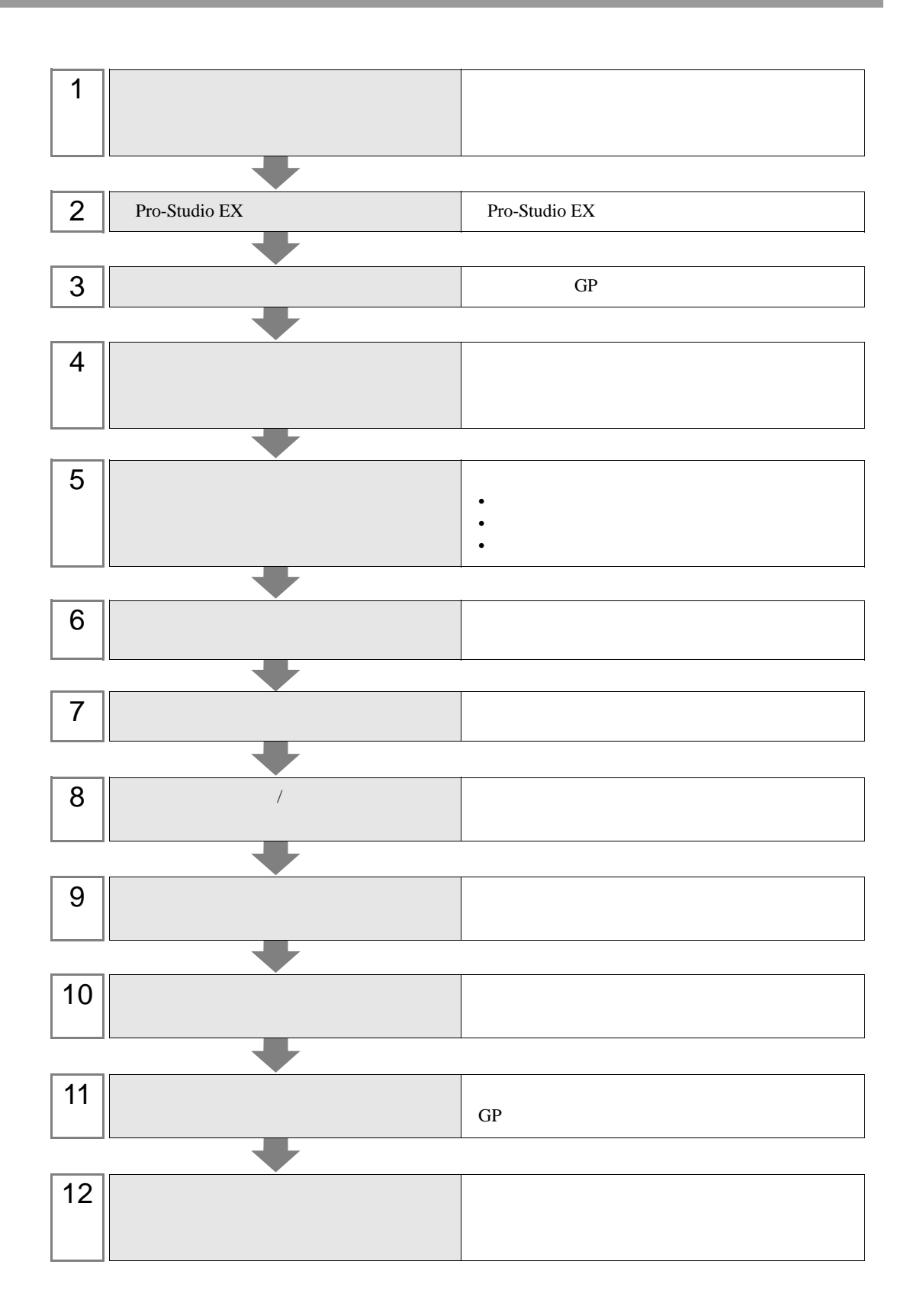

 $8.1.1$ 

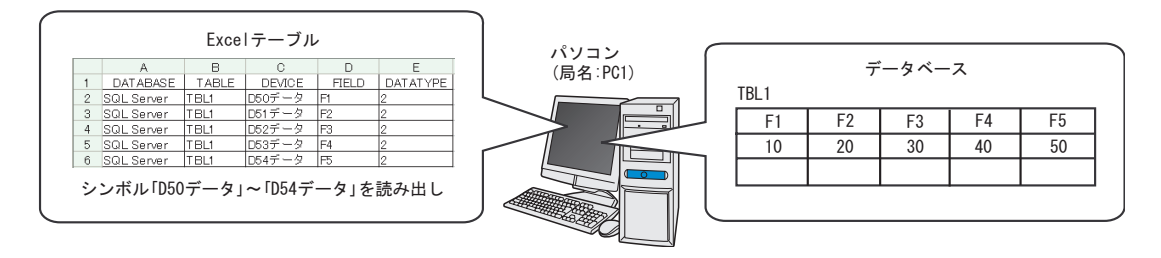

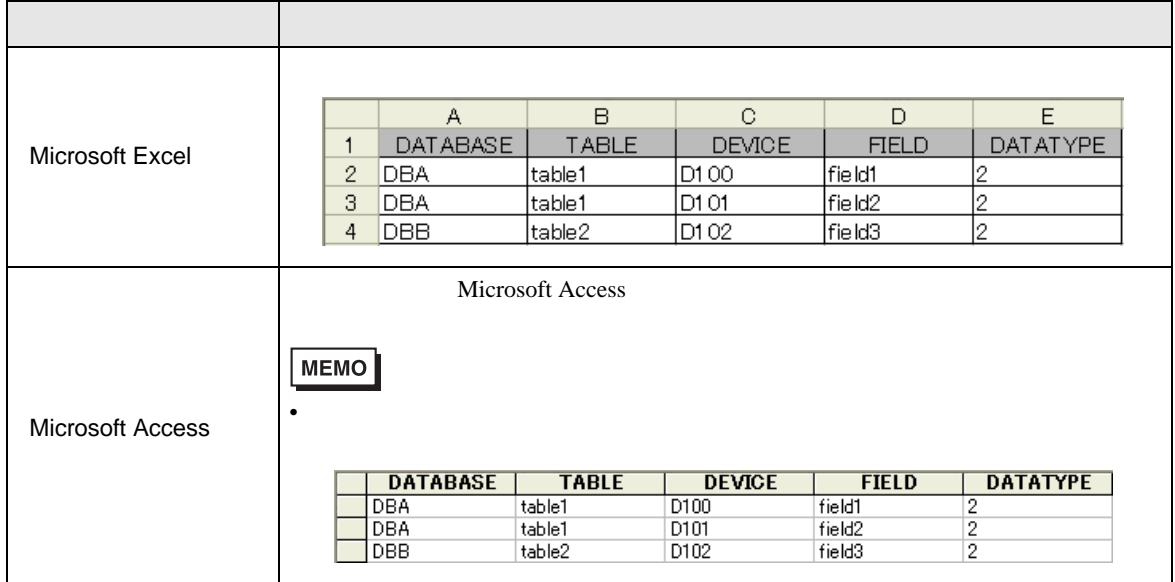

### 1 Microsoft Excel

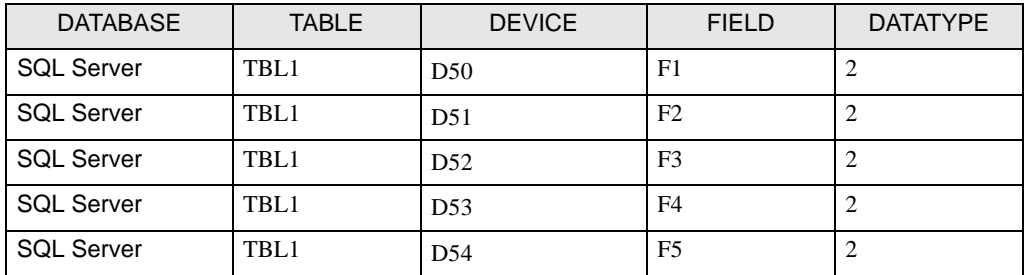

DATABASE

TABLE

## DEVICE

FIELD

### DATATYPE

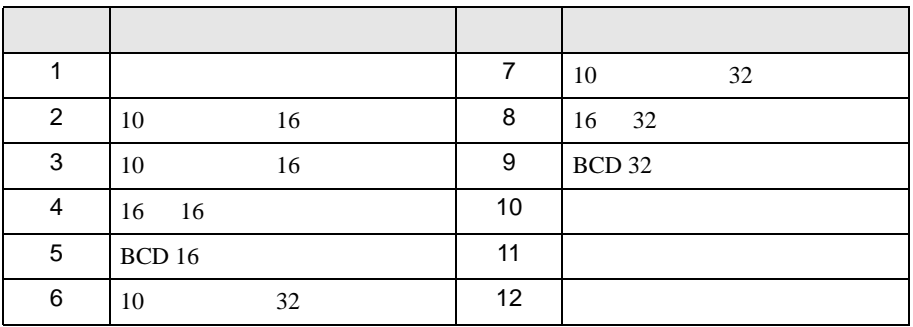

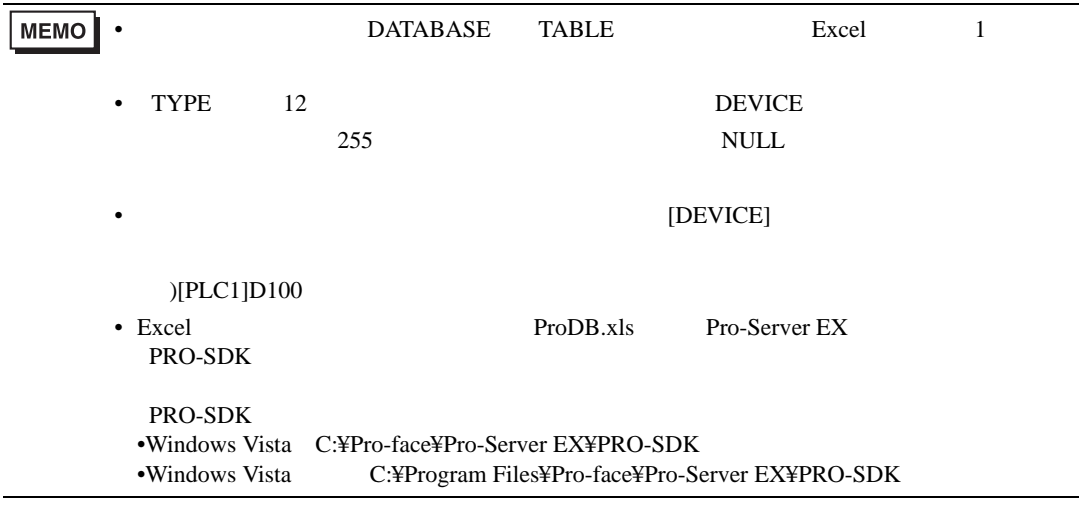

2 exceltable.xls

# 8.1.2 Pro-Studio EX

Pro-Studio EX

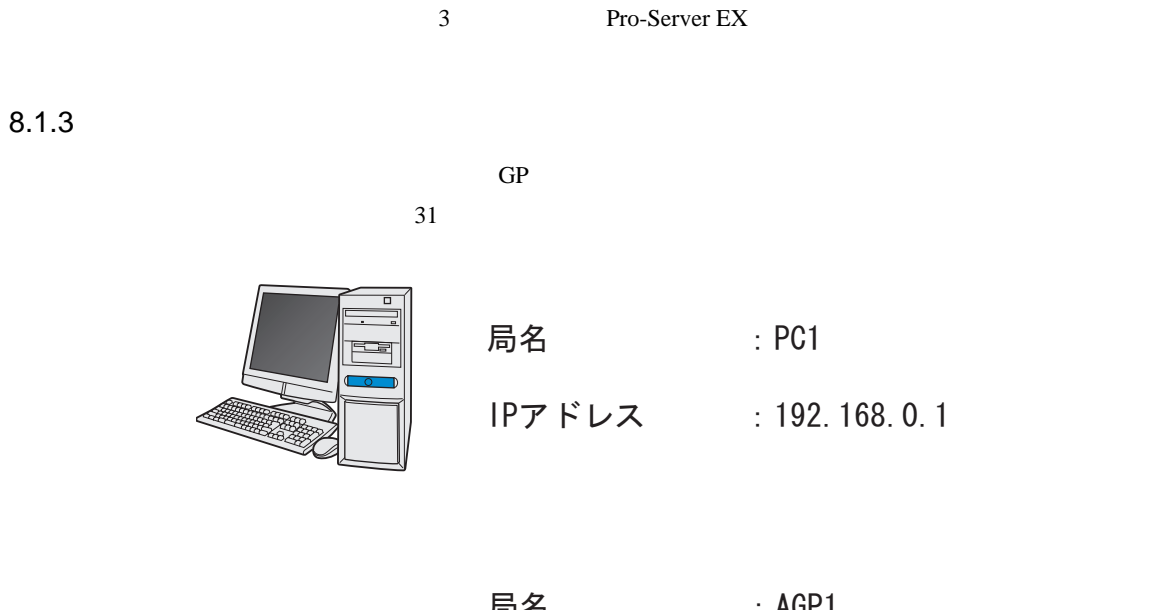

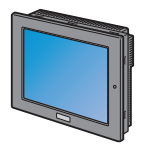

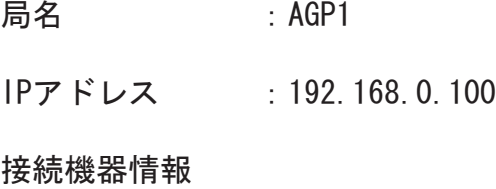

/ 設定例  $\prime$ 

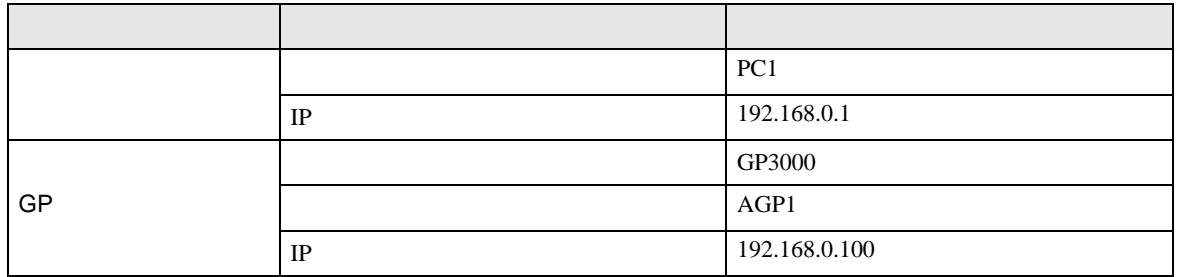

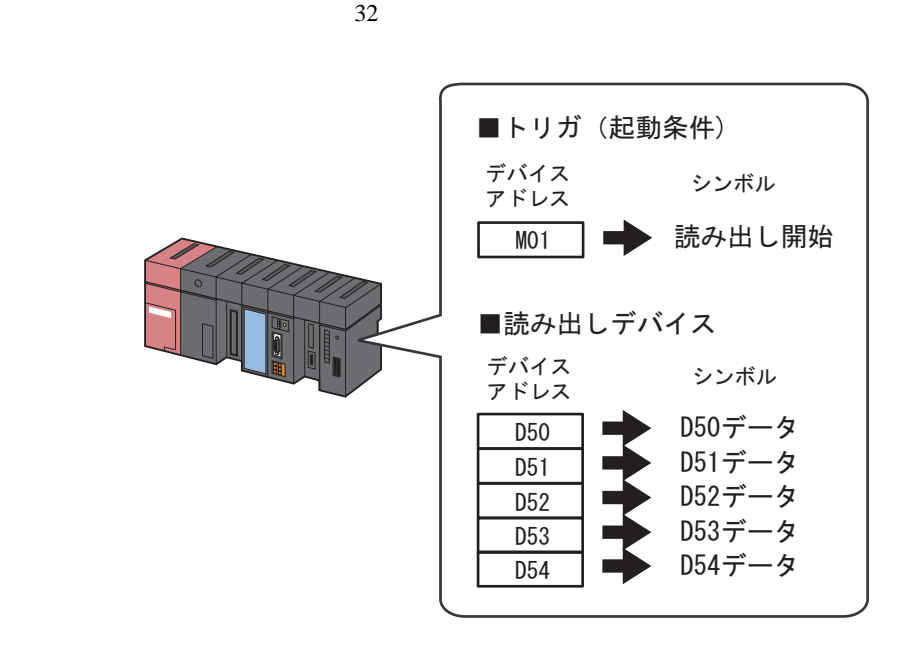

設定例

•  $\mathcal{L}(\mathcal{L}|\mathcal{L}|\mathcal{L}|\mathcal{L}|\mathcal{L}|\mathcal{L}|\mathcal{L}|\mathcal{L}|\mathcal{L}|\mathcal{L}|\mathcal{L}|\mathcal{L}|\mathcal{L}|\mathcal{L}|\mathcal{L}|\mathcal{L}|\mathcal{L}|\mathcal{L}|\mathcal{L}|\mathcal{L}|\mathcal{L}|\mathcal{L}|\mathcal{L}|\mathcal{L}|\mathcal{L}|\mathcal{L}|\mathcal{L}|\mathcal{L}|\mathcal{L}|\mathcal{L}|\mathcal{L}|\mathcal{L}|\mathcal{L}|\mathcal{L}|\mathcal{L}|\math$ 

•  $\blacksquare$ 

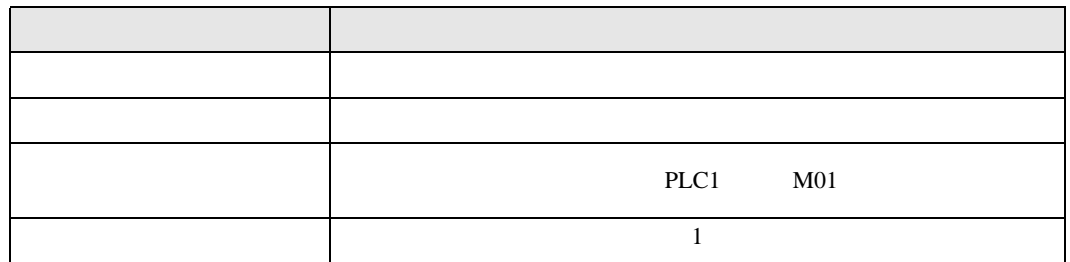

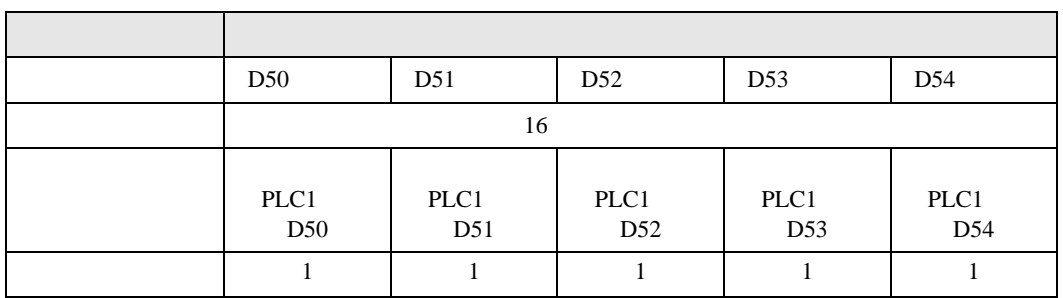

 $8.1.5$ 

 $8.2$ 

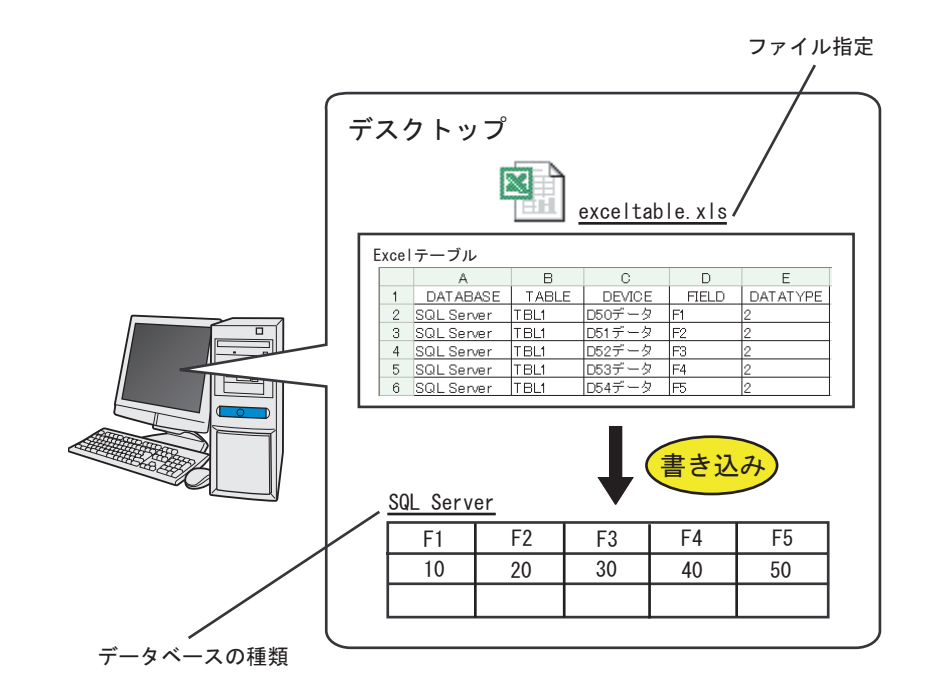

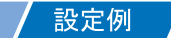

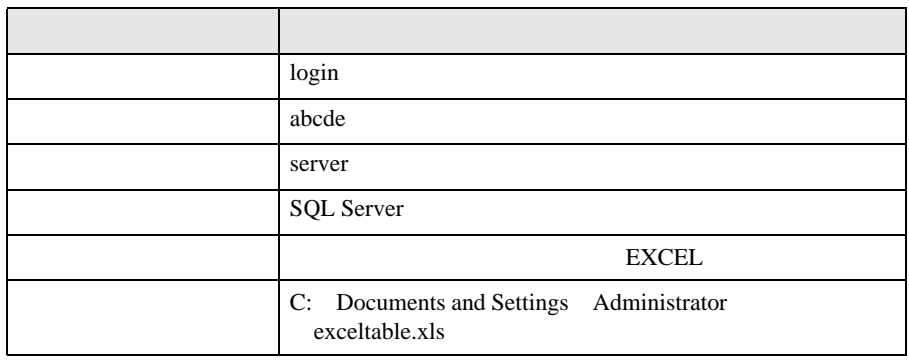

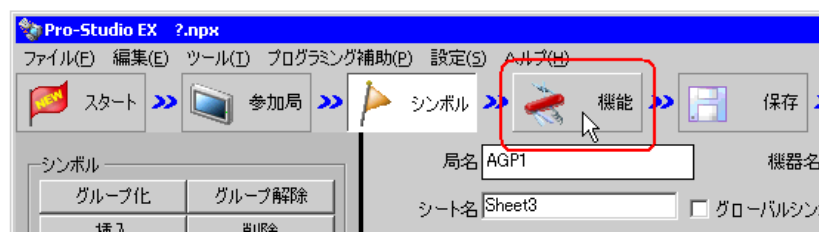

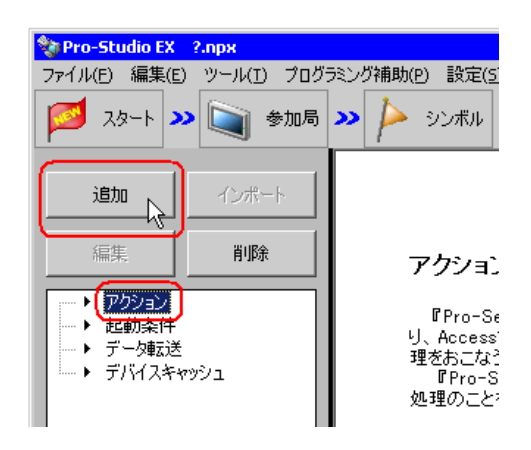

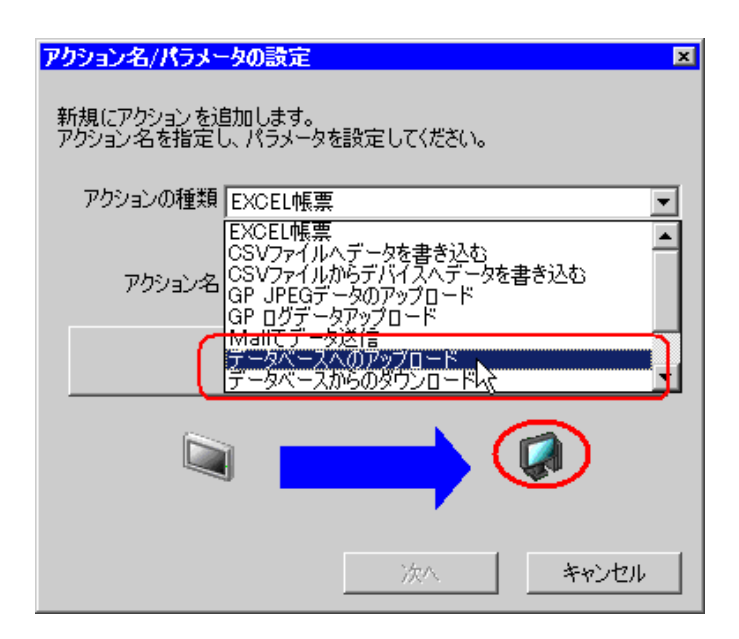

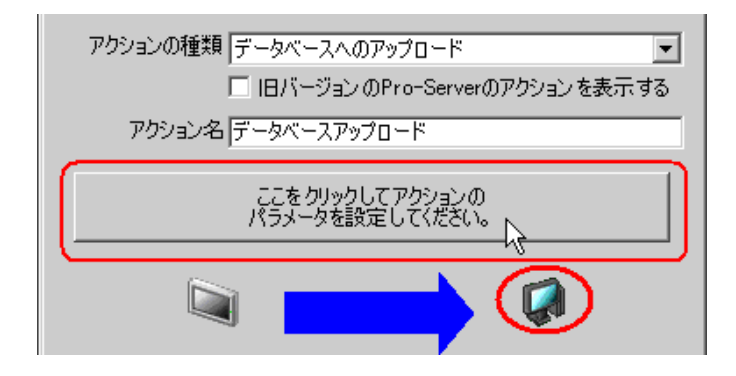

 $5$ 1) The contract of the contract of the contract of the contract of the contract of the contract of the contract of the contract of the contract of the contract of the contract of the contract of the contract of the contrac Server

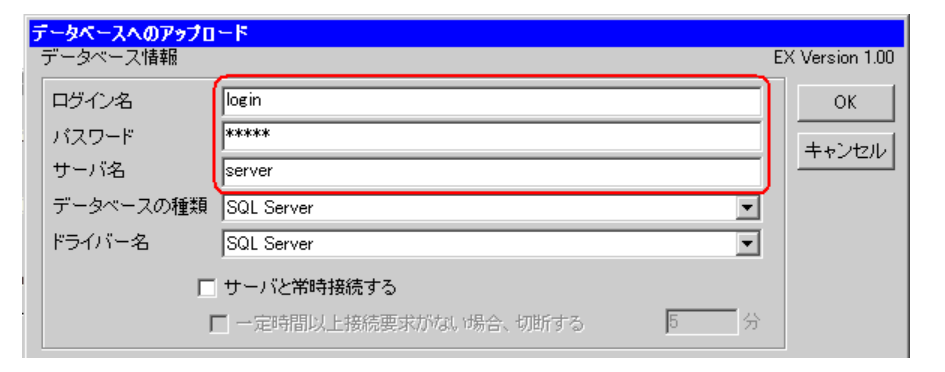

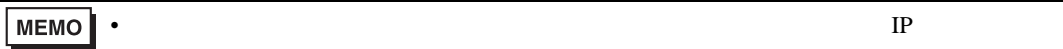

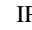

### 2) **SQL Server**

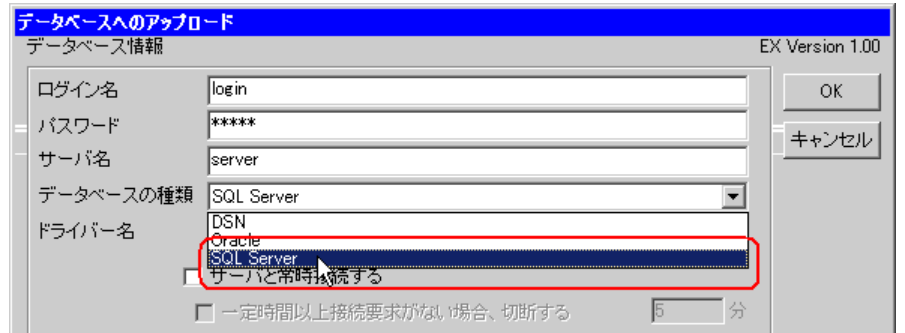

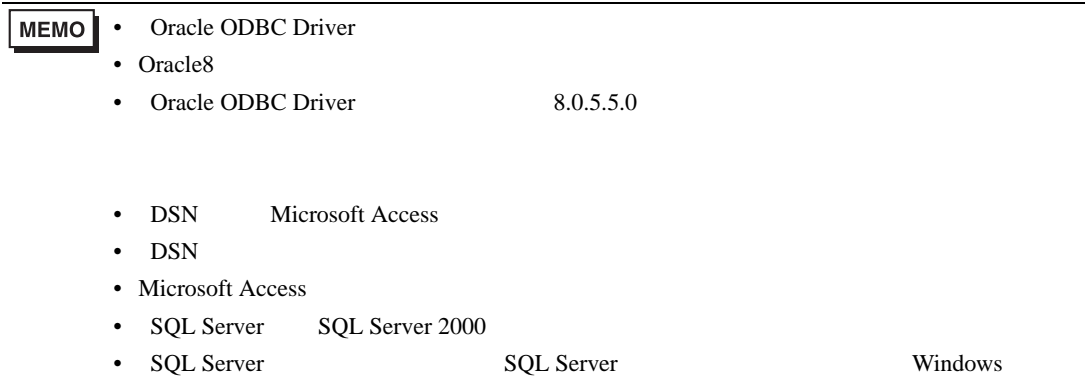

3 SQL Server

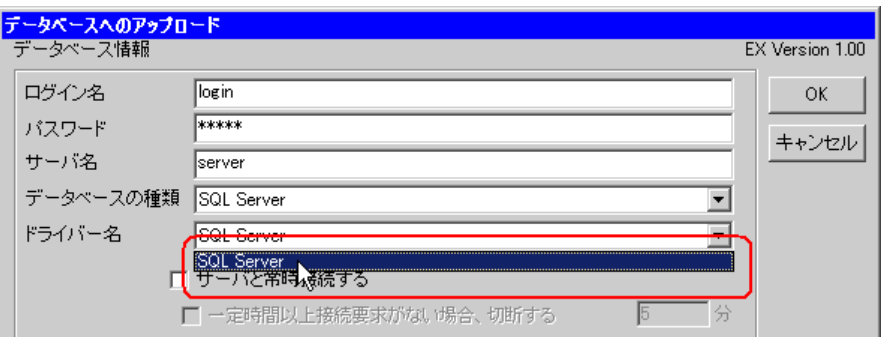

 $6$  EXCEL  $\,$ 

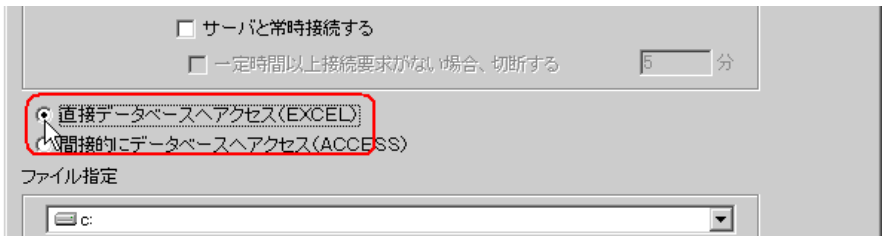

# $7$

1)

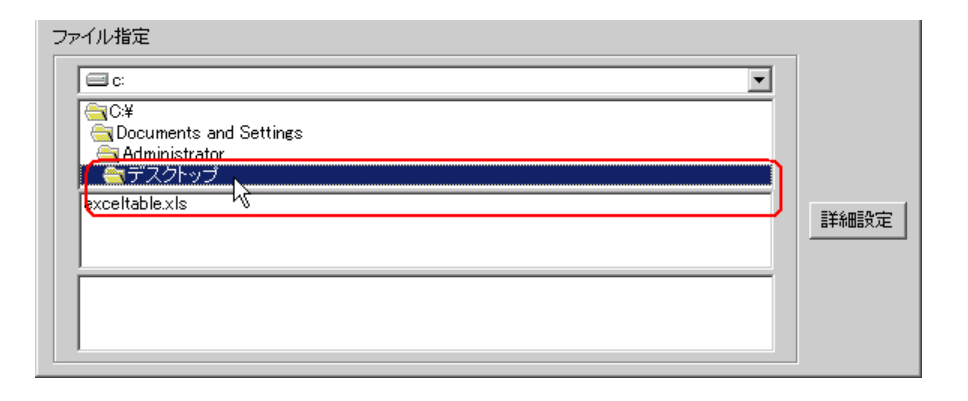

2) Excel exceltable.xls

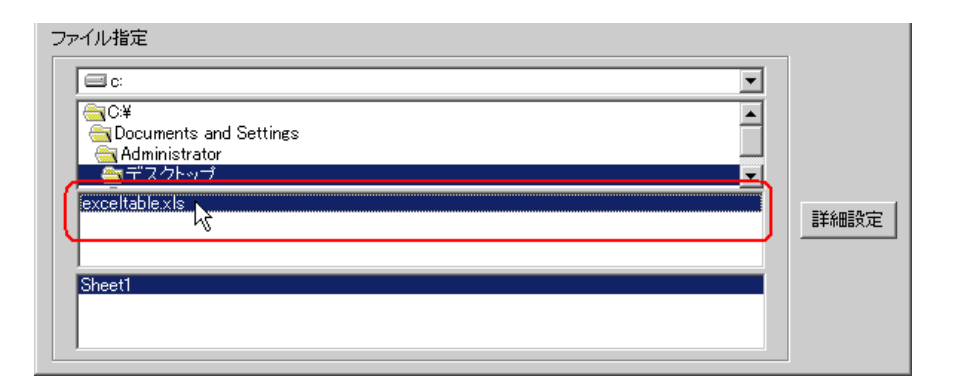

8 OK

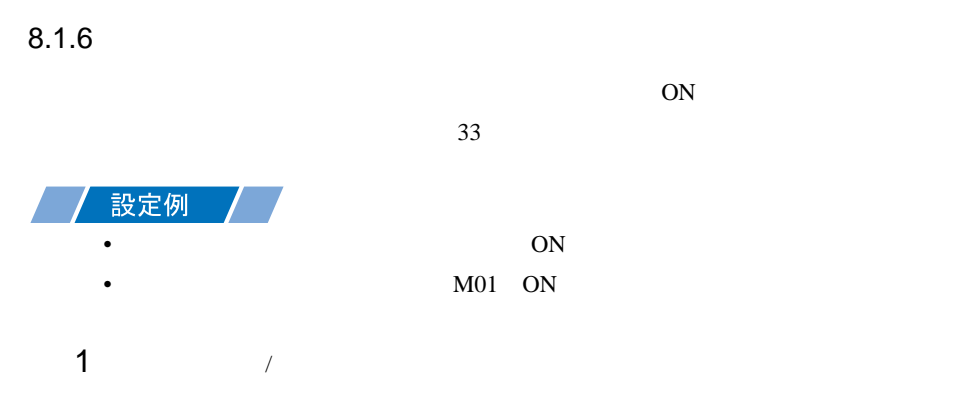

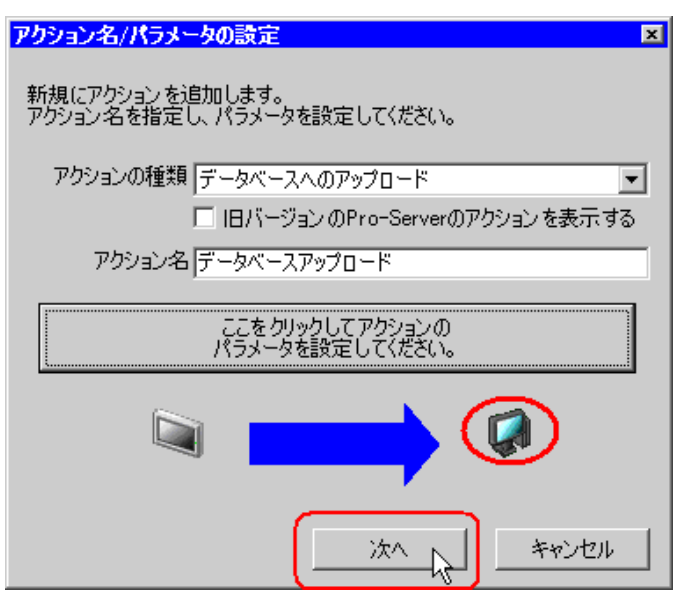

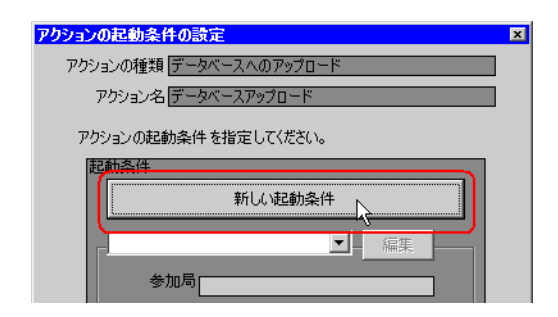

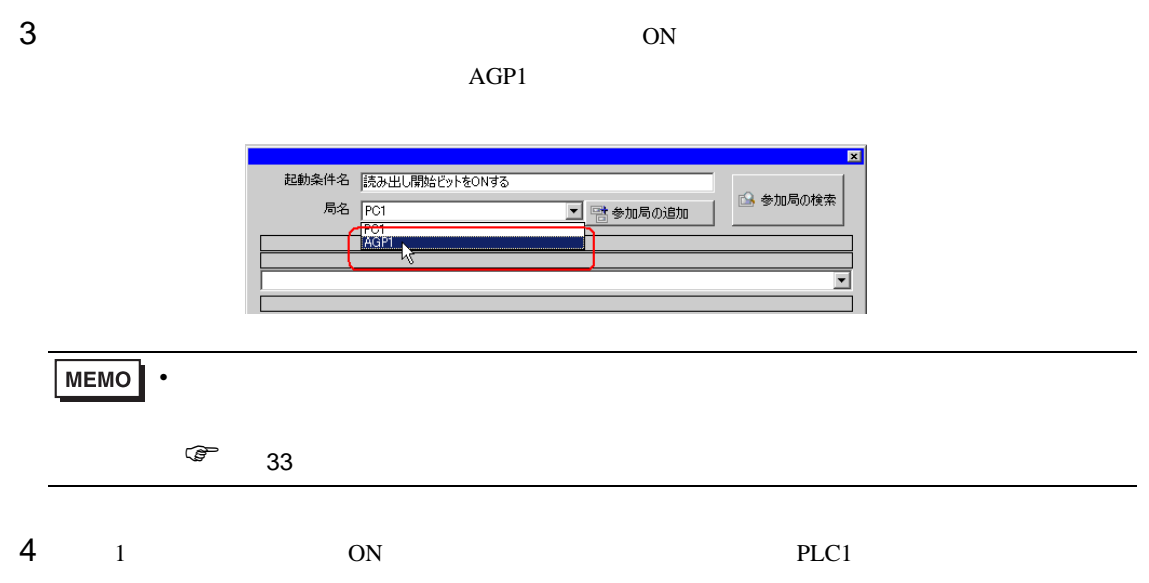

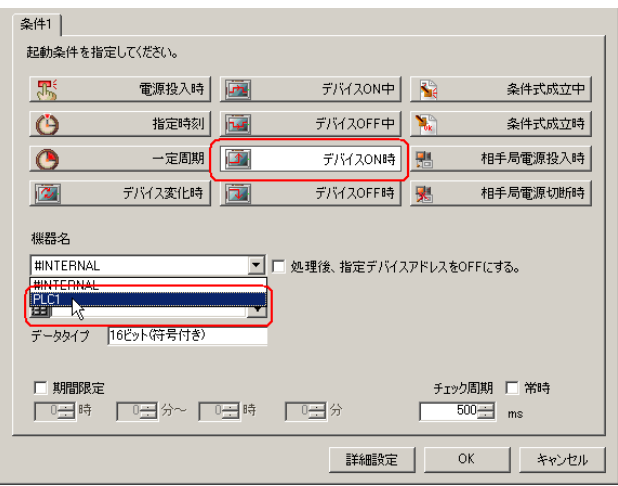

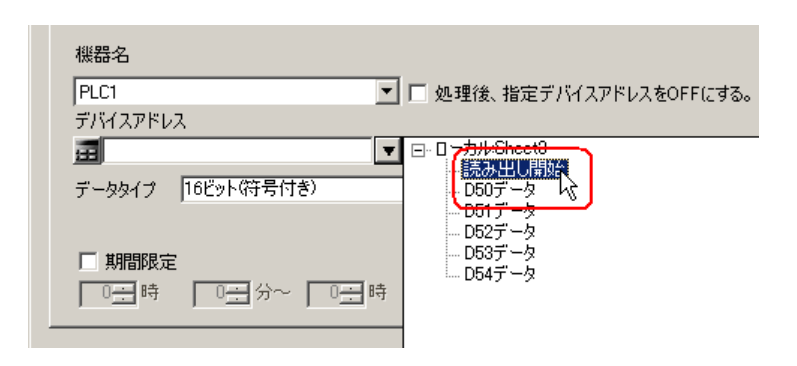

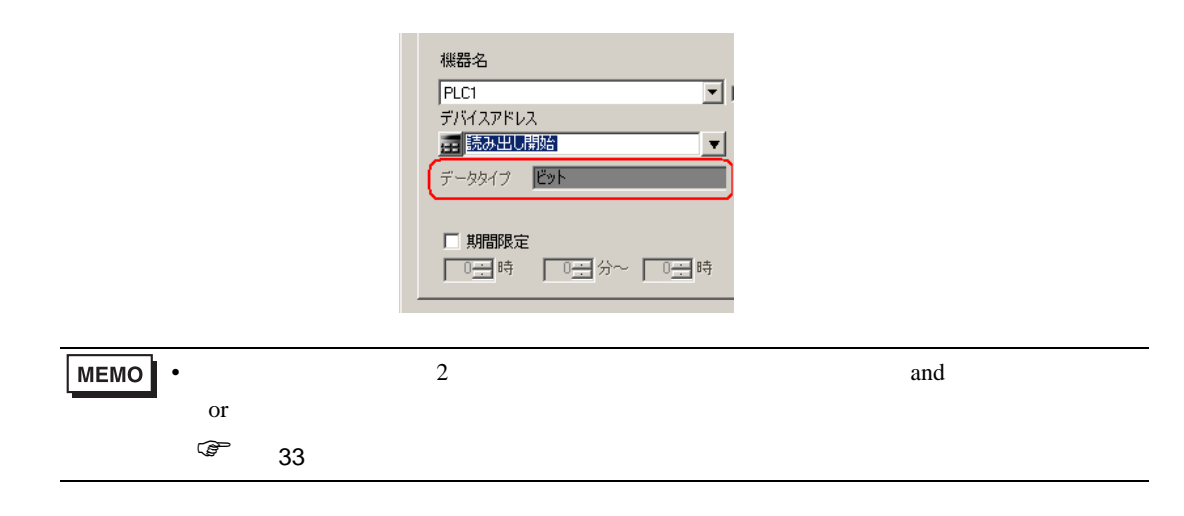

6  $OK$ 

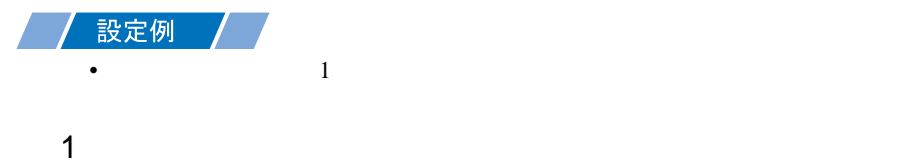

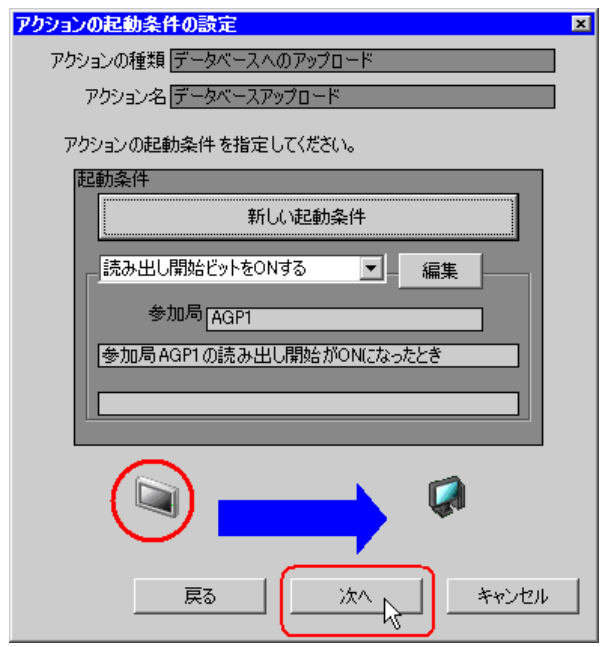

 $2$   $1$   $1$ 

○ 定数値  $(\mathbb{F})$ データタイプ 16ビット(符号付き) 個数 TE)  $\mathbf{G}$ 次へ キャンセル 戻る

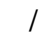

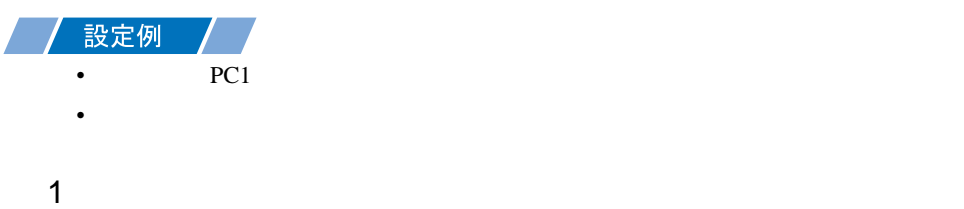

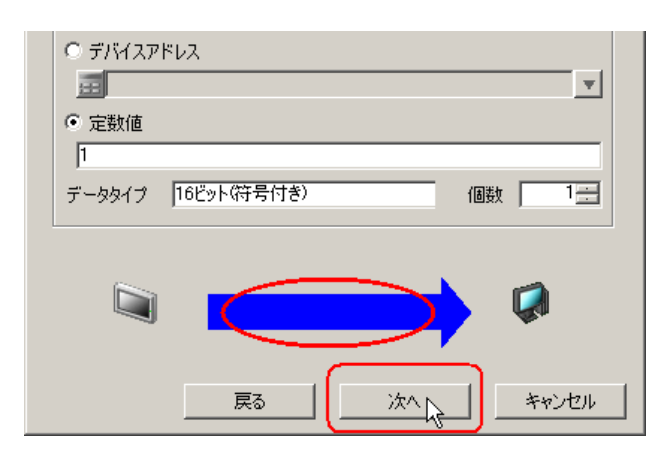

 $2$  PC1

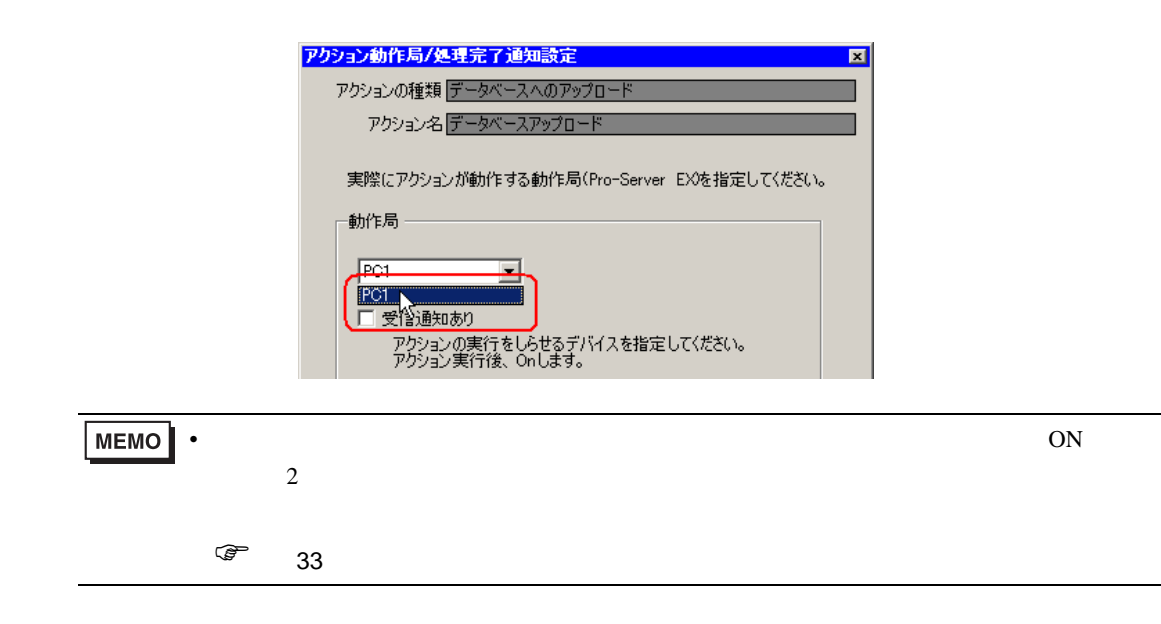

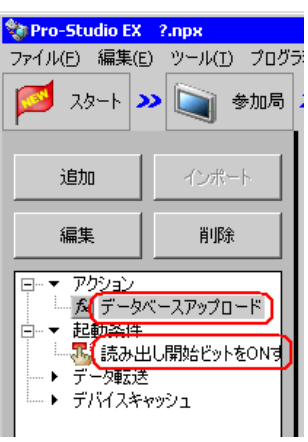

 $\mathcal{N}$ 

 $8.1.9$ 

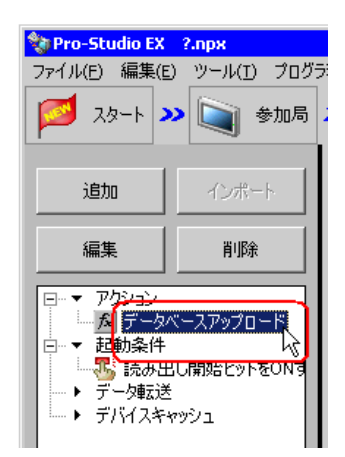

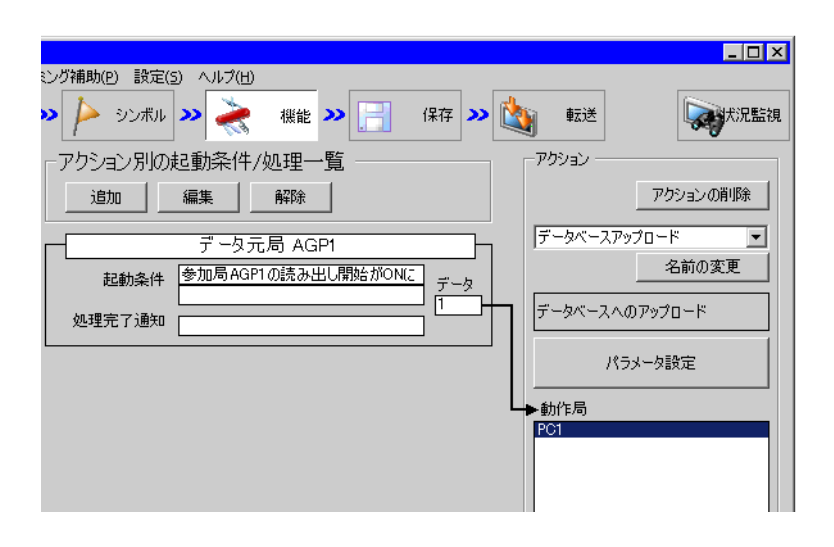

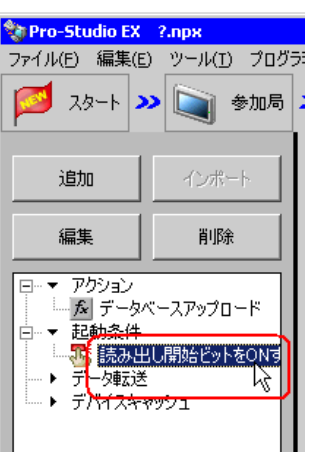

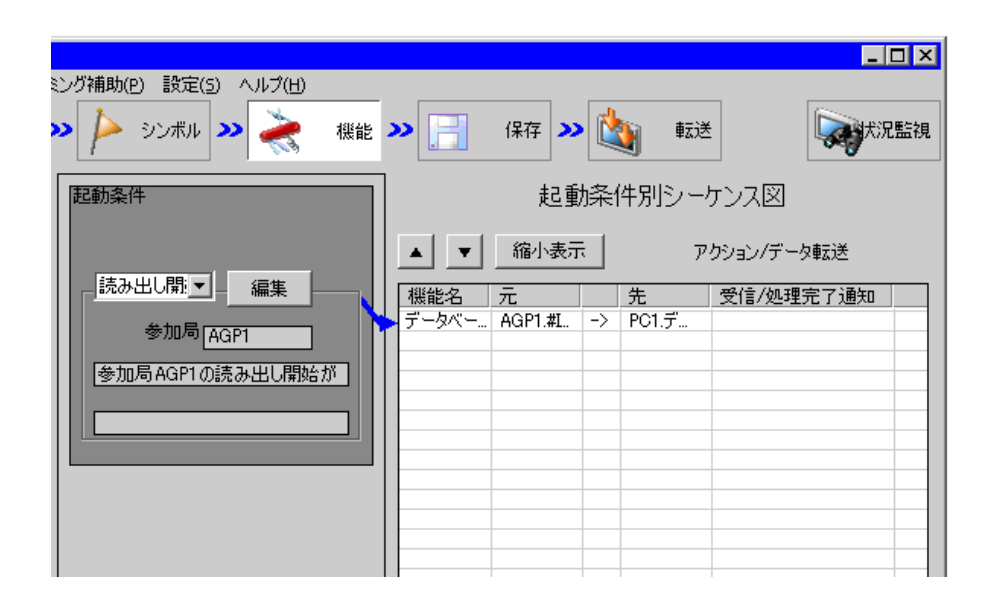

 $2 \t\t\t ON$ 

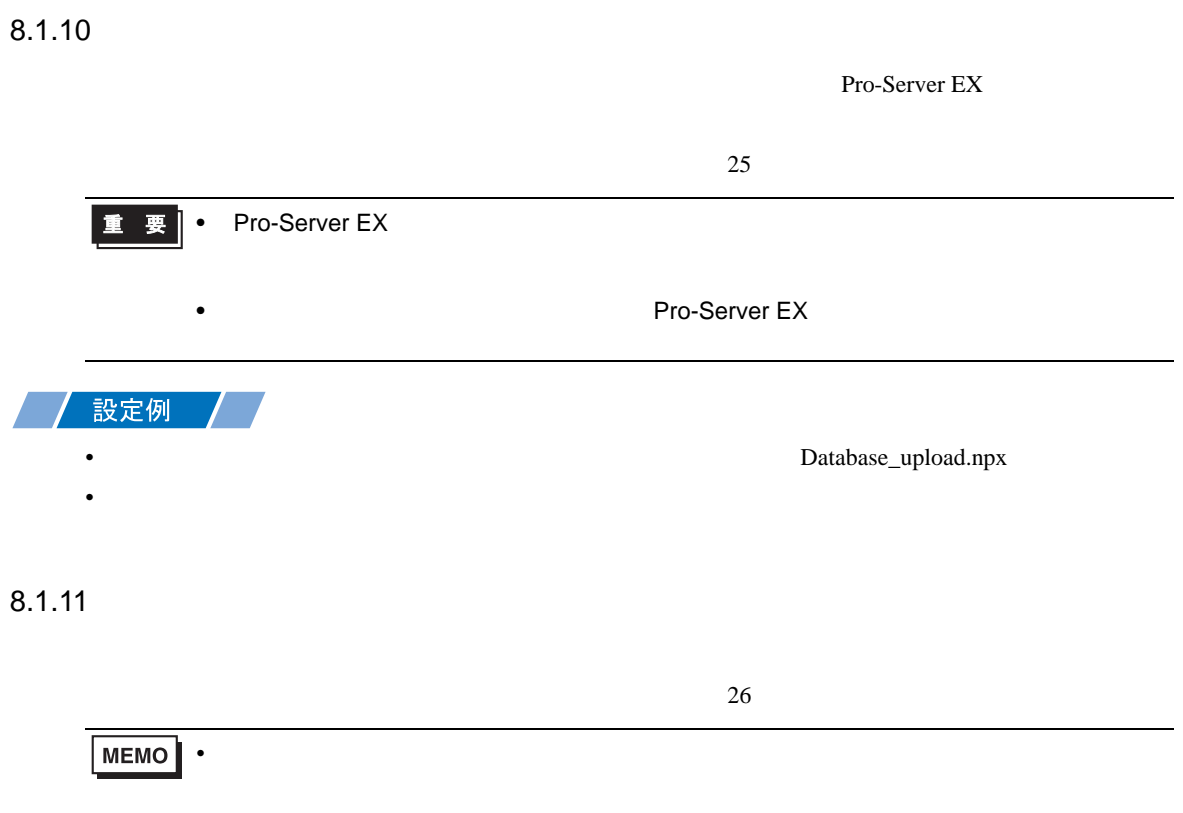

# SQL Server

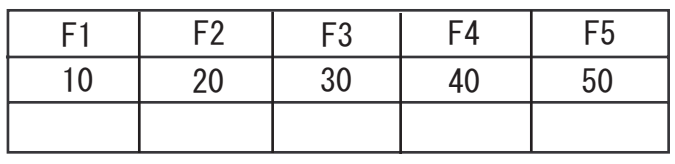

•  $\frac{29}{3}$ 

<span id="page-23-0"></span>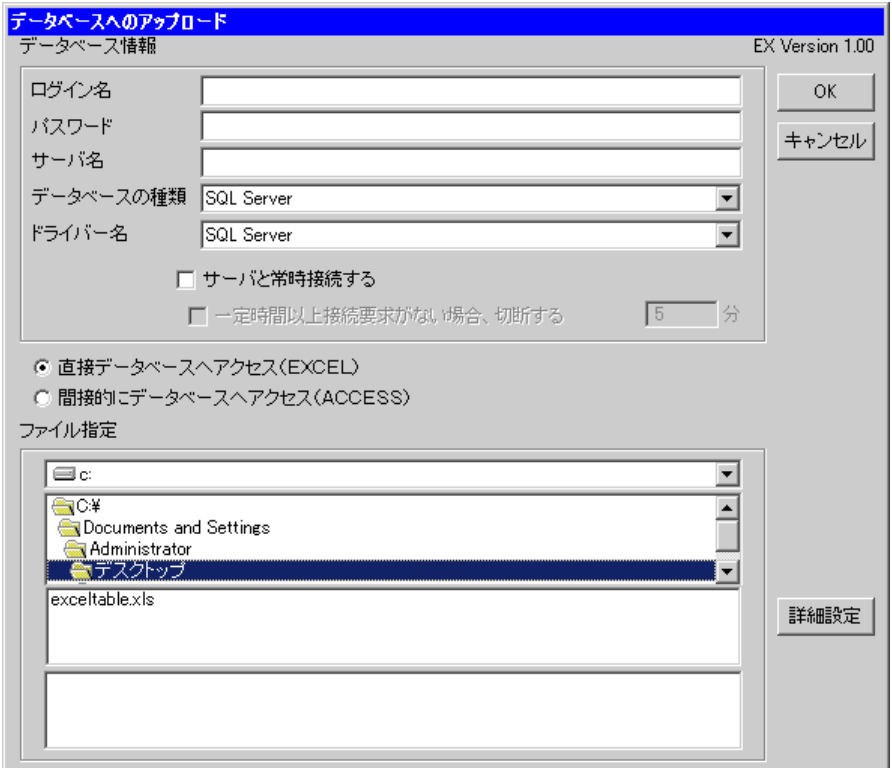

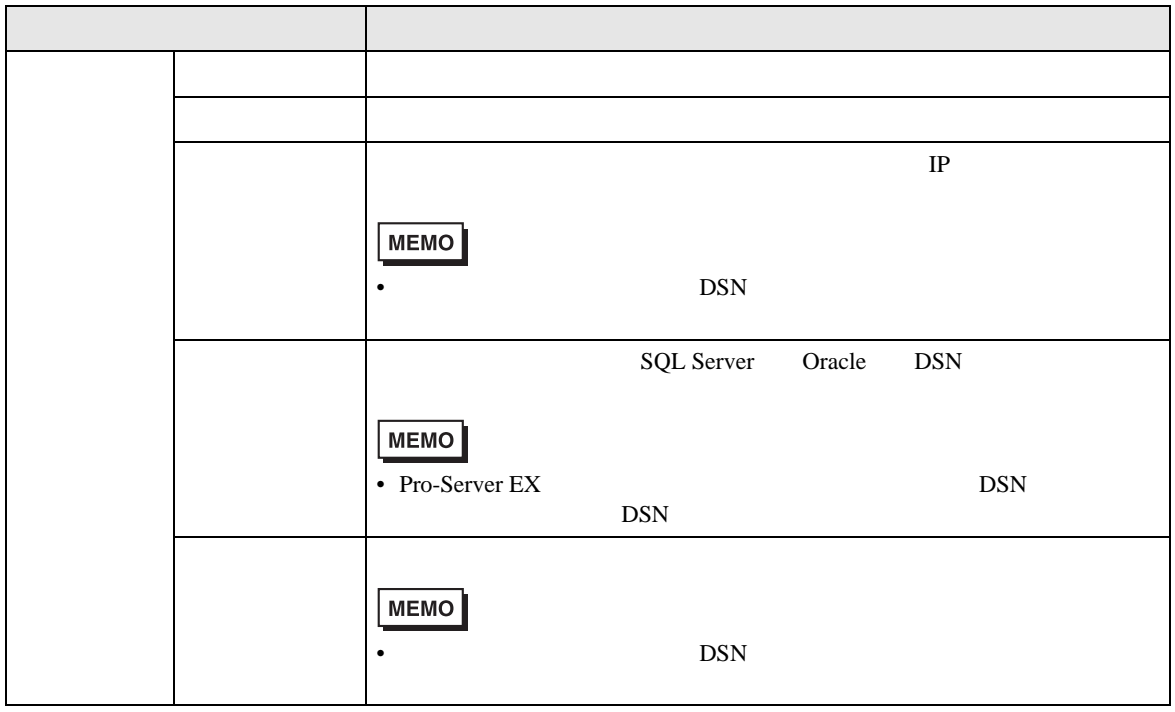

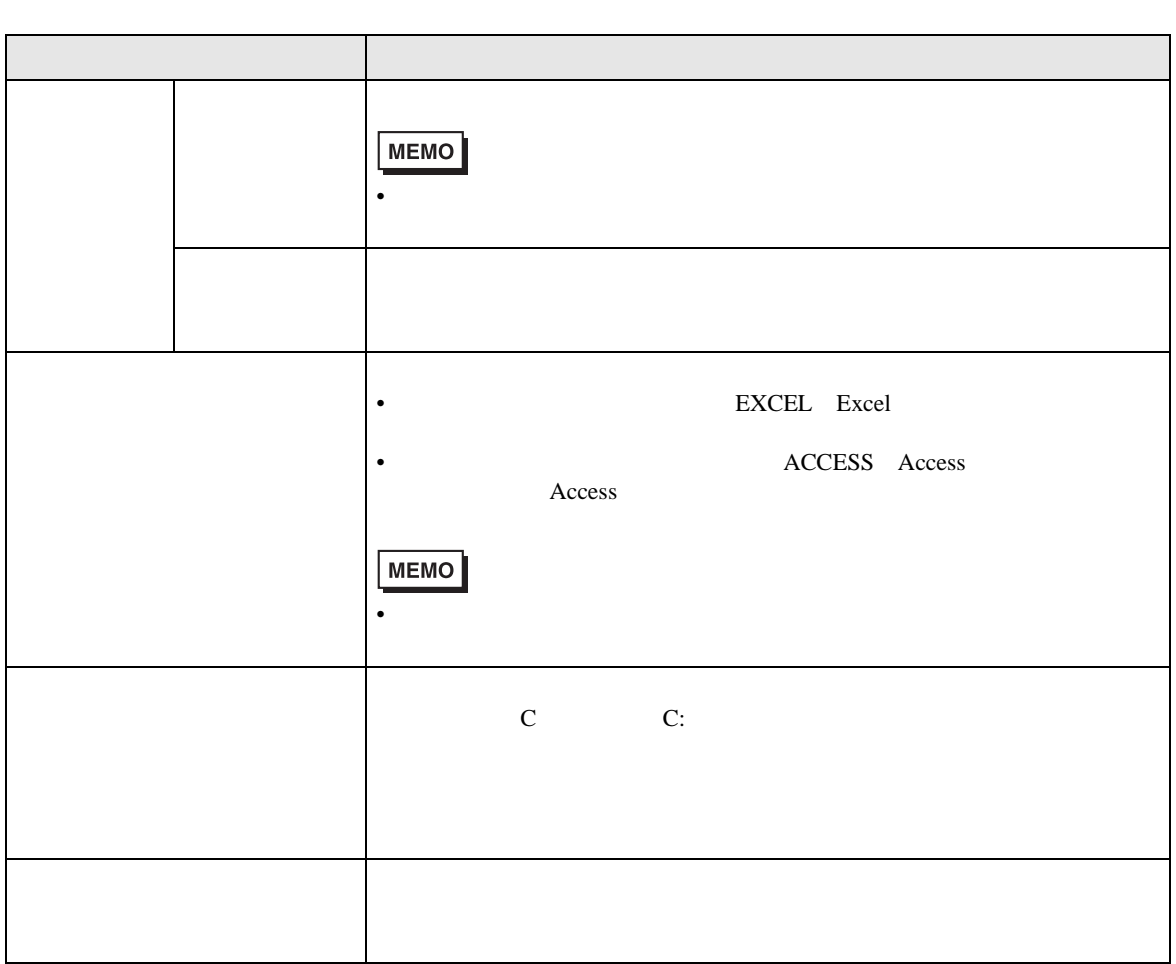

<span id="page-25-0"></span>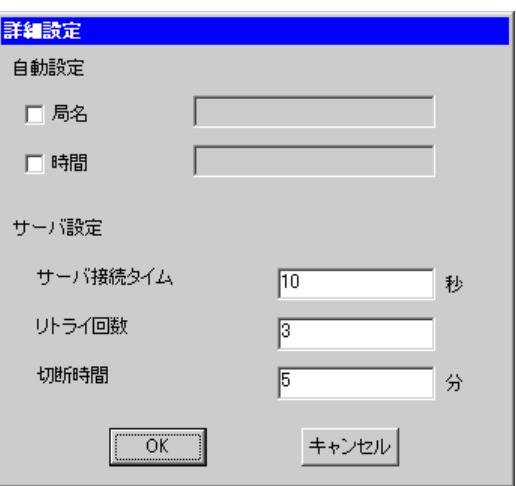

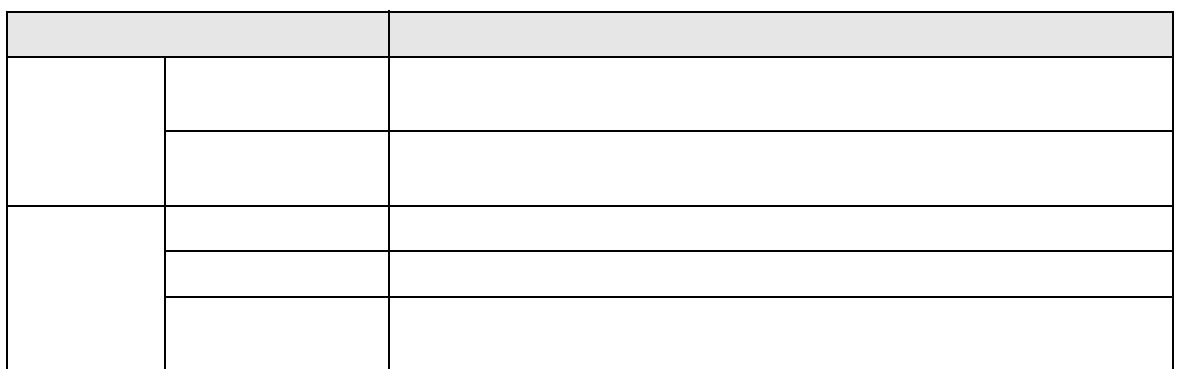